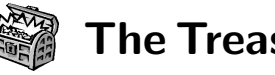

# The Treasure Chest

These are the new packages posted to CTAN ([ctan.](ctan.org) [org](ctan.org)) from October 2019–March 2020, along with a few notable updates. Descriptions are based on the announcements and edited for extreme brevity.

Entries are listed alphabetically within CTAN directories. More information about any package can be found at [ctan.org/pkg/](https://ctan.org/pkg/)pkgname. A few entries which the editors subjectively believe to be of especially wide interest or otherwise notable are starred (\*); of course, this is not intended to slight the other contributions.

Nearly all the packages in this column are included in the TEX Live 2020 release; the few exceptions are those where the package did not meet TEX Live's criteria for inclusion. For notable updates to the T<sub>E</sub>X engines and other software in TL'20 (and previous years), see [tug.org/texlive/](https://tug.org/texlive/doc/texlive-en/texlive-en.html#news) [doc/texlive-en/texlive-en.html#news](https://tug.org/texlive/doc/texlive-en/texlive-en.html#news).

We hope this column helps people access the vast amount of material available through CTAN and the distributions. See also <ctan.org/topic>. Comments are welcome, as always.

> $\diamond$ Karl Berry tugboat (at) tug dot org

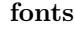

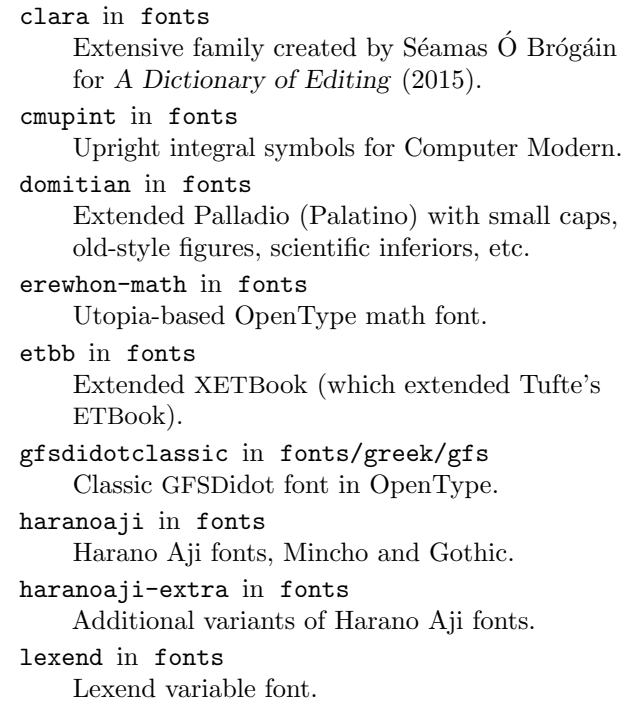

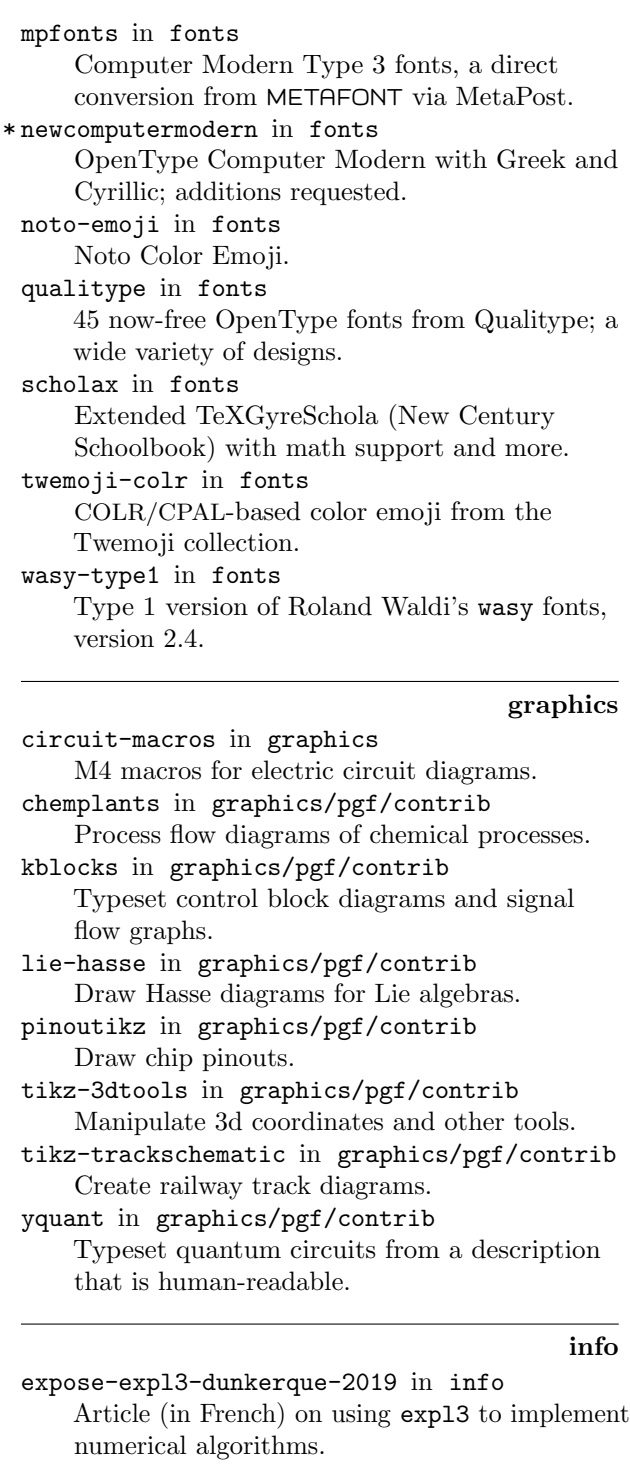

#### language/japanese

[bxjatoucs](https://ctan.org/pkg/bxjatoucs) in language/japanese Convert character code values from Japanese encodings to Unicode.

# language/korean

[pmhanguljamo](https://ctan.org/pkg/pmhanguljamo) in language/korean Poor man's Hangul Jamo input method.

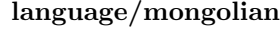

[xecyrmongolian](https://ctan.org/pkg/xecyrmongolian) in language/mongolian Basic support for Cyrillic Mongolian in Unicode.

#### macros/generic

[expkv-def](https://ctan.org/pkg/expkv-def) in macros/generic Define keys for <expkv>. [expkv](https://ctan.org/pkg/expkv) in macros/generic Expandable key=val implementation.

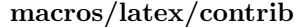

[accessibility](https://ctan.org/pkg/accessibility) in macros/latex/contrib Generate tagged and structured PDF files, with special support for KOMA-Script. [algxpar](https://ctan.org/pkg/algxpar) in macros/latex/contrib Support multiple lines of pseudo-code text. [apa7](https://ctan.org/pkg/apa7) in macros/latex/contrib Format documents in 7th edition APA style. [autofancyhdr](https://ctan.org/pkg/autofancyhdr) in macros/latex/contrib Compute <headlength> for <fancyhdr>. [bearwear](https://ctan.org/pkg/bearwear) in macros/latex/contrib Shirts for <tikzbears>. [biblatex2bibitem](https://ctan.org/pkg/biblatex2bibitem) in macros/latex/contrib Convert BIBLATEX-generated bibliography to \bibitems. [bibleref](https://ctan.org/pkg/bibleref) in macros/latex/contrib Format bible citations. [brandeis-thesis](https://ctan.org/pkg/brandeis-thesis) in macros/latex/contrib Class for Brandeis University M.A. theses. [circledsteps](https://ctan.org/pkg/circledsteps) in macros/latex/contrib Typeset circled numbers. [euclideangeometry](https://ctan.org/pkg/euclideangeometry) in macros/latex/contrib Extended <picture> environment for geometric ruler and compass constructions. [fewerfloatpages](https://ctan.org/pkg/fewerfloatpages) in macros/latex/contrib Produce fewer half-empty float pages. See article in this issue, pp. 54–68. [fontsetup](https://ctan.org/pkg/fontsetup) in macros/latex/contrib Easily switch between different math fonts. [fontsize](https://ctan.org/pkg/fontsize) in macros/latex/contrib Set main document font to an arbitrary size. [hep-paper](https://ctan.org/pkg/hep-paper) in macros/latex/contrib Support for high energy physics writing. [hitszthesis](https://ctan.org/pkg/hitszthesis) in macros/latex/contrib Template for bachelor dissertations at Harbin Institute of Technology. [hvqrurl](https://ctan.org/pkg/hvqrurl) in macros/latex/contrib Typeset the QR code for a url in the margin. [langsci-avm](https://ctan.org/pkg/langsci-avm) in macros/latex/contrib Attribute–value matrices and feature structures for linguistics. [latino-sine-flexione](https://ctan.org/pkg/latino-sine-flexione) in macros/latex/contrib Support for Peano's Interlingua.

[leiletter](https://ctan.org/pkg/leiletter) in macros/latex/contrib Letter class for Leiden University.

[letterswitharrows](https://ctan.org/pkg/letterswitharrows) in macros/latex/contrib Scalable arrows over math symbols.

[metastr](https://ctan.org/pkg/metastr) in macros/latex/contrib Store and compose arbitrary strings.

[oops](https://ctan.org/pkg/oops) in macros/latex/contrib

Framework for organizing definitions inline. [pdfpc](https://ctan.org/pkg/pdfpc) in macros/latex/contrib

Support for <pdfpc> presentation viewer. [physconst](https://ctan.org/pkg/physconst) in macros/latex/contrib

Macros for commonly used physical constants, per CODATA 2018.

- [physunits](https://ctan.org/pkg/physunits) in macros/latex/contrib Macros for physical units, including both SI and cgs.
- [pmdb](https://ctan.org/pkg/pmdb) in macros/latex/contrib Poor man's database for building exams, homework, etc.
- [rest-api](https://ctan.org/pkg/rest-api) in macros/latex/contrib Format a REST API description.

[schulmathematik](https://ctan.org/pkg/schulmathematik) in macros/latex/contrib Support for German-speaking teachers of math and physics.

- [sdaps](https://ctan.org/pkg/sdaps) in macros/latex/contrib Creating machine-readable questionnaires processable with SDAPS.
- [secnum](https://ctan.org/pkg/secnum) in macros/latex/contrib Specify section numbering intuitively.
- [shortmathj](https://ctan.org/pkg/shortmathj) in macros/latex/contrib Shorten titles of mathematical journals.
- [simplebnf](https://ctan.org/pkg/simplebnf) in macros/latex/contrib

Typeset Backus-Naur form expressions, possibly annotated.

[thorshammer](https://ctan.org/pkg/thorshammer) in macros/latex/contrib Assessment based on AcroTEX quizzes.

[tkz-base](https://ctan.org/pkg/tkz-base) in macros/latex/contrib/tkz Drawing tools for cartesian coordinate systems.

[verifica](https://ctan.org/pkg/verifica) in macros/latex/contrib

Typeset exercises, especially for Italian high schools.

[xkcdcolors](https://ctan.org/pkg/xkcdcolors) in macros/latex/contrib Color names from the xkcd survey. ([xkcd.com/color/rgb](https://xkcd.com/color/rgb/))

macros/latex/contrib/beamer-contrib/themes [hitszbeamer](https://ctan.org/pkg/hitszbeamer) in m/l/c/b-c/themes Harbin Institute of Technology beamer theme.

macros/latex/contrib/biblatex-contrib [biblatex-ajc2020unofficial](https://ctan.org/pkg/biblatex-ajc2020unofficial) in m/l/c/biblatex-contrib BibLATEX style for the Australasian Journal of Combinatorics.

[biblatex-german-legal](https://ctan.org/pkg/biblatex-german-legal) in m/l/c/biblatex-contrib Citation style for German legal texts. [biblatex-jura2](https://ctan.org/pkg/biblatex-jura2) in m/l/c/biblatex-contrib Citation style for the German legal profession.

# macros/luatex

[barracuda](https://ctan.org/pkg/barracuda) in luatex/generic Lua package to draw barcode symbols. [emoji](https://ctan.org/pkg/emoji) in luatex/latex Emoji support. [lua-ul](https://ctan.org/pkg/lua-ul) in luatex/latex Underlining for LuaL<sup>AT</sup>FX. [optex](https://ctan.org/pkg/optex) in luatex LuaT<sub>E</sub>X format based on plain T<sub>E</sub>X and OPmac.

### macros/xetex/latex

[parsa](https://ctan.org/pkg/parsa) in macros/xetex/latex Theses and dissertations at Iranian universities. [xepersian-hm](https://ctan.org/pkg/xepersian-hm) in macros/xetex/latex

Fix kashida feature in <xepersian>.

# support

- \* [lua-uca](https://ctan.org/pkg/\protect \hbox to\z@ {\hss *\protect \relax \protect \leavevmode@ifvmode \kern .16667em }lua-uca) in support Lua implementation of the Unicode collation algorithm.
	- [texlab](https://ctan.org/pkg/texlab) in support Cross-platform Language Server Protocol, for LATEX code completion.

[texlive-dummy-enterprise-linux-8](https://ctan.org/pkg/texlive-dummy-enterprise-linux-8) in

### support/texlive

Dummy rpm to satisfy dependencies on TEX Live resources without additional installation.

# [texplate](https://ctan.org/pkg/texplate) in support

Create document structure based on templates.

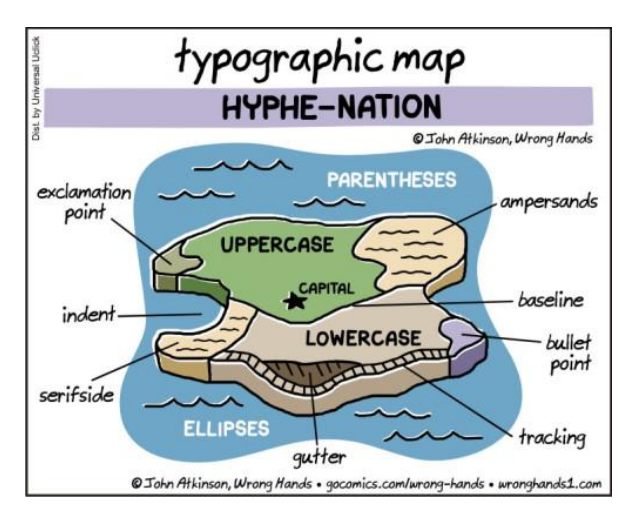

Comic by John Atkinson (<https://wronghands1.com>).